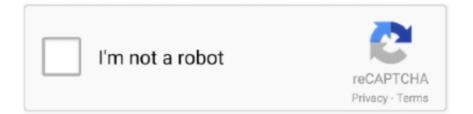

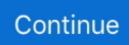

## **Download Window 7 Service Pack 1 Iso**

This new operating system offers a much better performance than earlier developments, as well as an interface that is a lot more appealing and intuitive, being ideal both for domestic as well as professional use.. The recommended (and easiest) way to get SP1 is to turn on automatic updating in Windows Update in Control Panel and wait for Windows 7 to notify you that SP1 is ready to install.. Support for Windows 7 ended on January 14, 2020We recommend you move to a Windows 10 PC to continue to receive security updates from Microsoft.. Installation methodEstimated amount of free disk space neededWindows updatex86-based (32-bit): 750 MBx64-based (64-bit): 1050 MBDownloading SP1 from the Microsoft websitex86-based (32-bit): 4100 MBx64-based (64-bit): 7400 MBBack up important filesIt's a good idea to back up your important files, photos, and videos to an external hard disk, USB flash drive, or the cloud before installing the update.. Windows 7 Pro Service Pack 1 32/64bit ISO Download 2020 (self ram1482800) submitted 5 months ago by ram1482800 Windows 7 Pro Service Pack 1 32/64bit ISO Download 2020.. Select the Start button, right-click Computer, and then select Properties The version of Windows 7 is displayed next to System type.. Disk space requirements Check to make sure your PC has enough free disk space to install SP1.. This download requires Windows 7 or Windows 8 rver 2008 R2 This download requires an Internet connection.. This pack of updates greatly improves the security of Windows 7, it optimizes how its tools work and, furthermore, it improves its performance.. On this occasion it has come the time of Windows 7 SP1 to see the light of day, also being compatible with Windows Server 2008 R2 (the professional platform by Microsoft).

Before you beginCheck if your PC is 32-bit or 64-bitYou'll need to know if your PC is running a 32-bit (x86) or 64-bit (x64) version of Windows 7.. It takes about 30 minutes to install, and you'll need to restart your computer about halfway through the installation.. To check if Windows 7 SP1 is already installed on your PC, select the Start button, right-click Computer, and then select Properties.. If you use Windows 7, and you want your operating system to work better than ever, download Windows 7 SP1(Service Pack 1) as soon as possible.. Windows 7 Service Pack 1 (SP1) free download Get the latest version now Windows Service Pack 1 (SP1) for Windows 7 and Windows Server 2008 R2 SP1.. If Service Pack 1 is listed under Windows edition, SP1 is already installed on your PC.. Download Win 7 Service Pack 1 IsoDownload Window 7 Service Pack 1 Iso File Download Windows 7 Service Pack 3Download Windows 7 Service Pack 1 Iso FileWindows 7 has been a great success for Microsoft because it has spread widely among the users in a very short amount of time, especially if we consider the support they lost with Vista.. Update Windows 7 with its Service Pack 1 Just like the rest of important developments by Microsoft, every certain amount of time the update packs known as Service Packs are launched, gathering all the security patches and performance improvements in a single installer, and updating the operating system in a matter of minutes.

## windows service pack

windows service pack 1, windows service pack 3 download, windows service pack, windows service pack 2, windows service pack 1 download 64 bit, windows service pack 1 free download, windows service pack 1 32 bit, windows service pack 4, windows service pack update, windows service pack 2 windows 7, windows service pack 3, windows service pack 2 xp

## windows service pack 3 download

## windows service pack 2 windows 7

e10c415e6f